# Staré mapy TEMAP - eLearning

Modul 4 Kartometrické analýzy

Ing. Markéta Potůčková, Ph.D., 2013 Přírodovědecká fakulta UK v Praze Katedra aplikované geoinformatiky a kartografie

Kartometrie a kartometrické vlastnosti map

#### **Kartometrie**

- oblast kartografie zabývající se **měřením na mapách**
- Kartometrické vlastnosti map (Kovařík, 1956):
	- Vlastnosti mapového obrazu
		- kartografické zobrazení
		- měřítko mapy
	- ▶ Podrobnost (úplnost) mapového obrazu
		- ▶ dána generalizací mapy
	- ▶ Přesnost mapového obrazu
		- závisí na generalizaci, náhodných a systematických chybách při tvorbě mapy a její reprodukci

Kovařík, J. (1956): Úvod do kartometrie, Státní nakladatelství technické literatury, Praha 1956

#### Vymezení obsahu modulu "Kartometrické analýzy"

- Zjišťované kartometrické vlastnosti starých map
	- měřítko a stočení mapy
	- polohová přesnost mapového obsahu
	- kartografické zobrazení

#### **Metodika**

 porovnání sady identických bodů měřených v analyzované naskenované mapě a v referenční mapě známých kartometrických vlastností

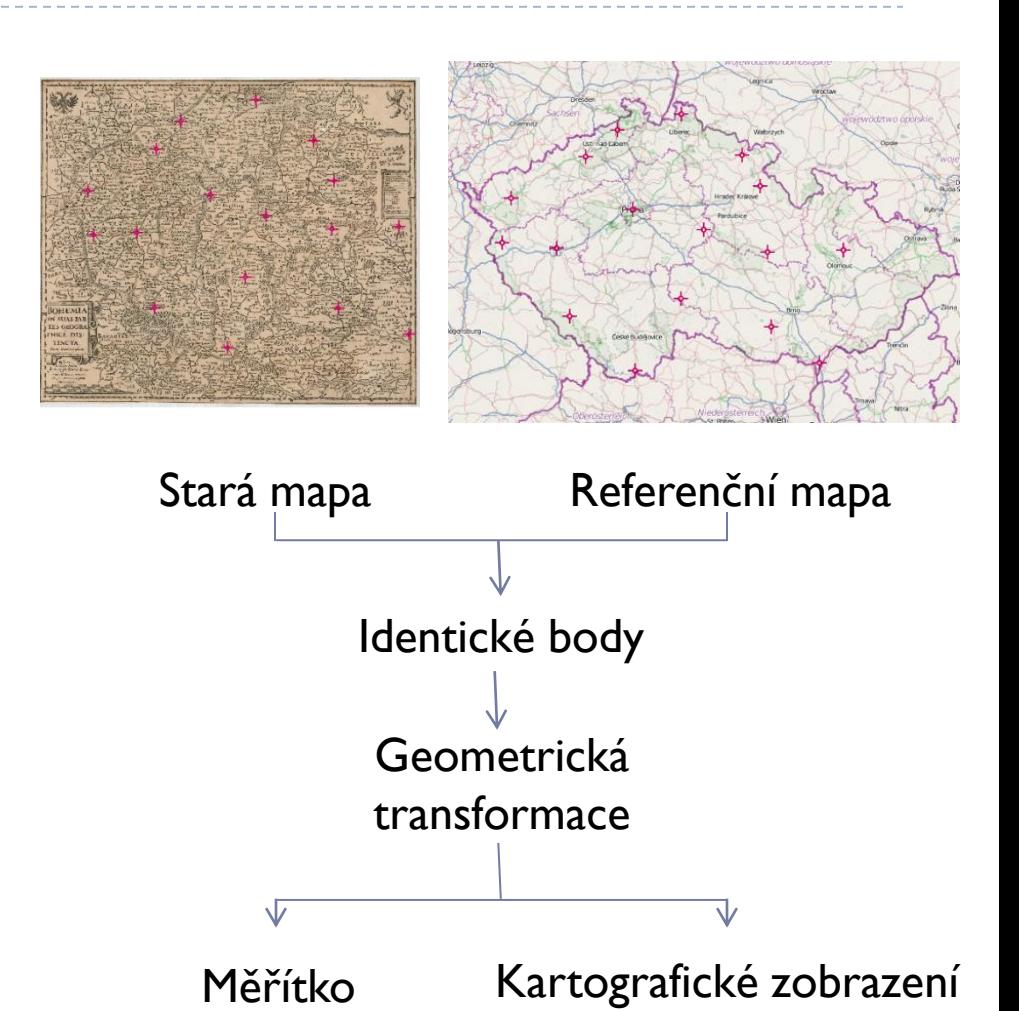

Stočení

Polohová přesnost

# Měřítko mapy

- ▶ Pro účel kartometrických analýz starých map se měřítkem mapy **m** rozumí poměr zmenšení nezkreslené délky v mapě vůči odpovídající délce ve skutečnosti a považuje se za konstantní pro celou plochu mapy, tj. vliv délkového zkreslení použitého zobrazení se neuvažuje
	- **▶ m=1/M, kde M je tzv. měřítkové číslo**
- Způsob určení měřítka mapy
	- Porovnáním délek mezi identickými body v analyzované a referenční mapě
	- Podobnostní či afinní transformací

# Určení měřítka porovnáním délek

- V analyzované a referenční mapě se vybere n vhodných délek (vzdálenost mezi identickými body, úseky na polednících či rovnoběžkách)
- $\blacktriangleright$  Pro každou délku se vypočte hodnota měřítka *s*

$$
m_i = \frac{s_i}{S_i}
$$

- $s_i$  … délka v analyzované mapě v m<sup>\*</sup> ▶ S<sub>i …</sub> délka v referenční mapě v m
- Výsledné měřítko se určí jako aritmetický průměr  $\sum m_i$ *m n i*  $=$ 1

 $*$  pro přepočet z pixelů je třeba znát rozlišení rastru, např. pro 300 dpi s ${}_{i}$ =s ${}_{v\_pixel}$  x 0,0254/300 [m]

*n*

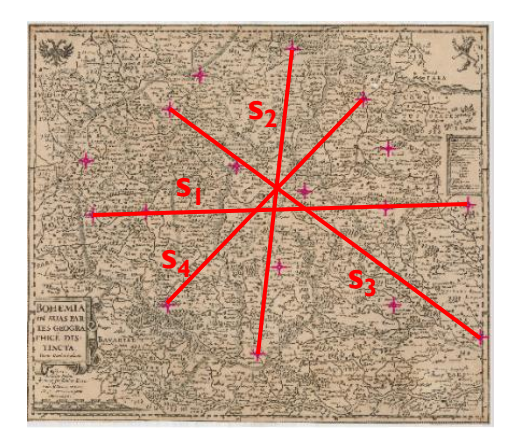

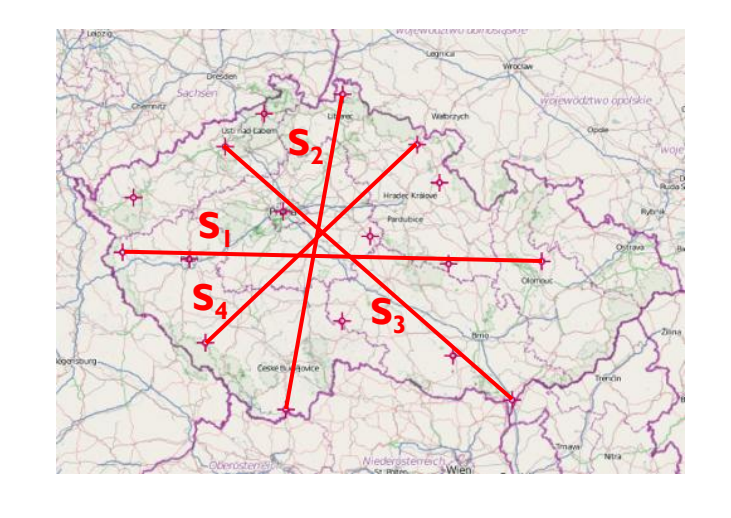

Určení měřítka s využitím transformace \*

- ▶ Měřítko m, resp. měřítkové číslo M (v závislosti na směru transformace) je jedním z parametrů **podobnostní transformace** mezi analyzovanou a referenční mapou
- ▶ ∨ případě **afinní transformace** se měřítka m<sub>x</sub> a m<sub>y</sub>, resp. měřítková čísla M $_{\mathrm{x}}$  a M $_{\mathrm{y}}$  ve směru osy  $\times$  a y mohou lišit z důvodu chybného či nepřesného zákresu objektů zvolených jako identické body, srážky papíru výtisku staré mapy použitého pro skenování či geometrickým zkreslením skeneru
	- výsledné měřítko se určí jako aritmetický průměr obou měřítek m=(m<sub>x</sub> a m<sub>y</sub>)/2
	- \* Podrobněji o transformacích v části "Georeferencování" tohoto kurzu

# Lokální změny měřítka

- Hodnota měřítka není konstantní v celé ploše analyzované mapy z důvodu:
	- Chyb v zákresu prvků mapy
	- **Délkového zkreslení**
	- Srážky papíru

#### ▶ Software MapAnalyst umožňuje

- Výpočet lokálního měřítka využitím pouze podmnožiny identických bodů, která se nachází v uživatelem zvolené vzdálenosti od vybraného bodu
- Vizualizaci izočar měřítka mapy

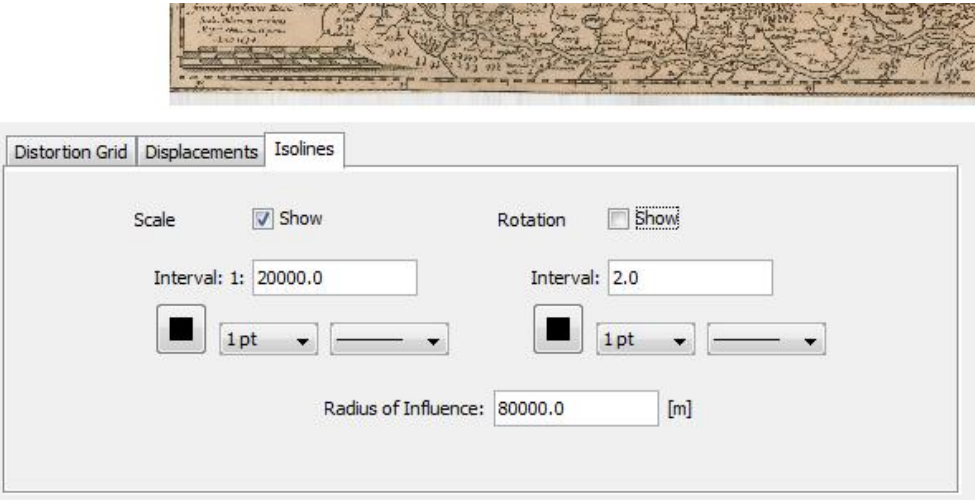

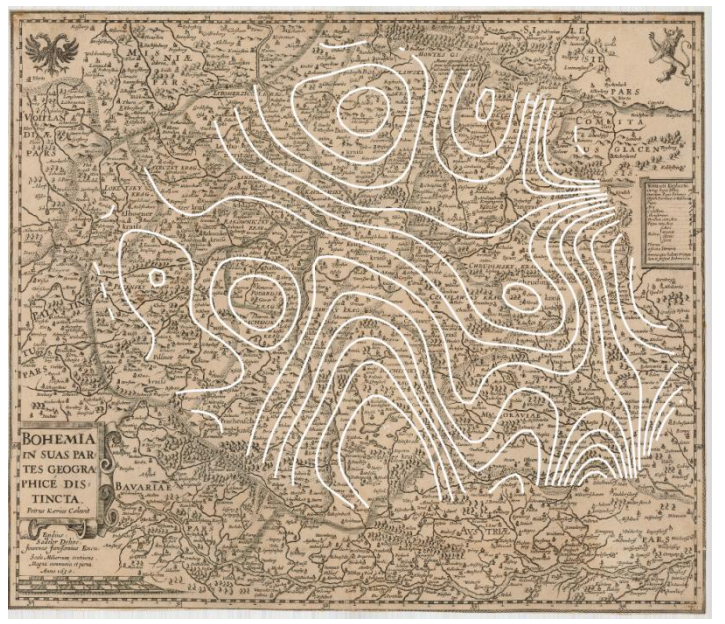

## Stočení mapy

- Software pro kartometrické analýzy (MapAnalyst, detectproj) používá termín **stočení**, resp. **rotace** (označme τ) ve smyslu úhlu mezi svislou osou grafického souřadnicového systému analyzované mapy a svislou osou souřadnicového systému mapy referenční
- Určí se zpravidla podobnostní nebo afinní transformací (viz část "Georeferencování" tohoto kurzu)
- Podobně jako v případě měřítka, software MapAnalyst umožňuje výpočet lokálního stočení využitím pouze podmnožiny identických bodů a jeho vizualizaci formou izočar

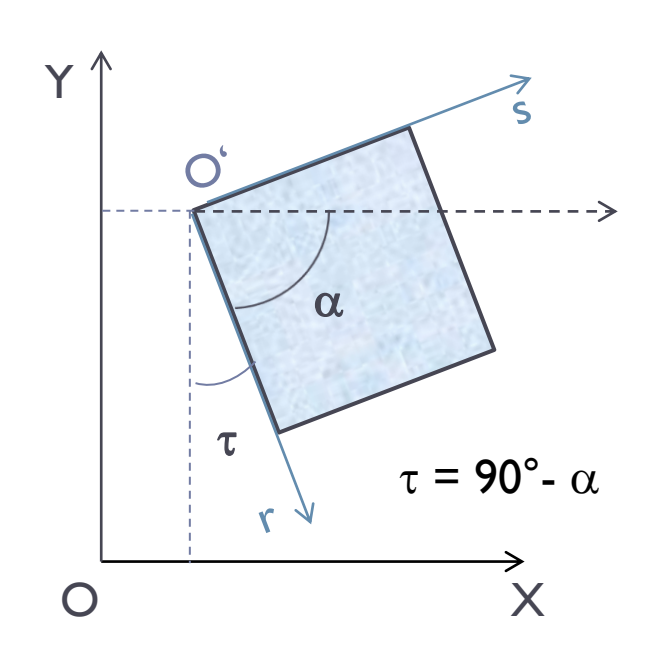

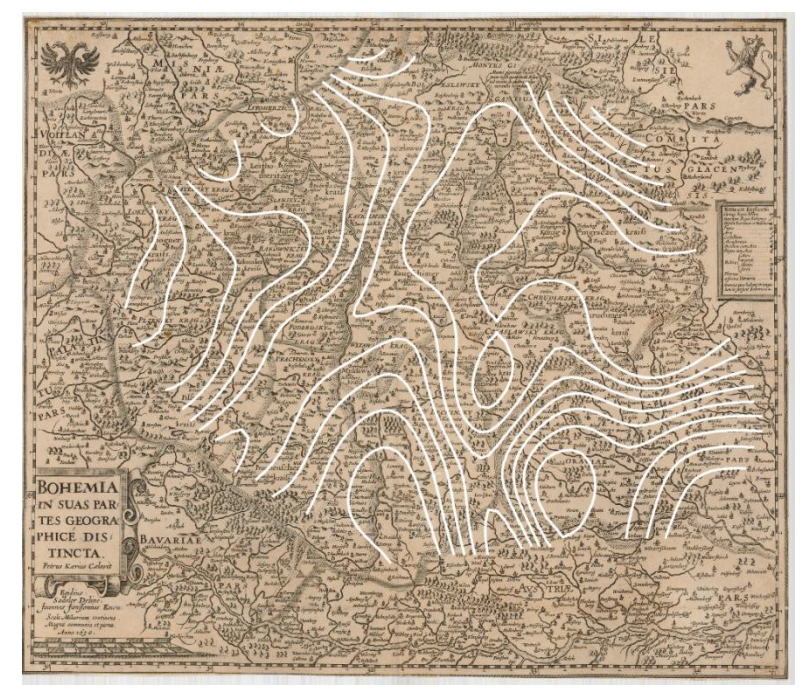

#### Polohová přesnost mapy

- Určuje se na základě velikosti a směru odchylek (vektorů oprav) na identických bodech po reziduální (nejčastěji afinní či podobnostní) transformaci
- **Získané výsledky závisí na rozložení a polohové přesnosti použitých identických bodů!**
- **Pro hodnocení celkové přesnosti mapy lze použít statistické veličiny:**
- 

$$
RMSE_{X} = \sqrt{\frac{\sum_{i=1}^{n} (\hat{X}_{i} - X_{i})^{2}}{n}}
$$

$$
RMSE_{Y} = \sqrt{\frac{\sum_{i=1}^{n} (\hat{Y}_{i} - Y_{i})^{2}}{n}}
$$

$$
RMSE = \sqrt{RMSE_{X}^{2} + RMSE_{Y}^{2}}
$$

**Střední polohová chyba Jednotková střední chyba**

$$
\sigma_0 = \sqrt{\frac{\sum_{i=1}^{n} (\hat{X}_i - X_i)^2 + (\hat{Y}_i - Y_i)^2}{2n - k}}
$$

- n…počet identických bodů
- k…počet neznámých parametrů transformace (k=5 v případě 5ti prvkové afinní transformace)
- Î …vyrovnaná hodnota souřadnice
- I … původní (měřená) hodnota souřadnice

#### Polohová přesnost mapy

- ▶ Náhodný či systematický charakter polohových chyb lze vizuálně posoudit z grafického znázornění vektorů oprav na identických bodech.
	- ▶ Software MapAnalyst umožňuje zvýraznění bodů s polohovou odchylkou větší než  $3x\sigma_0$

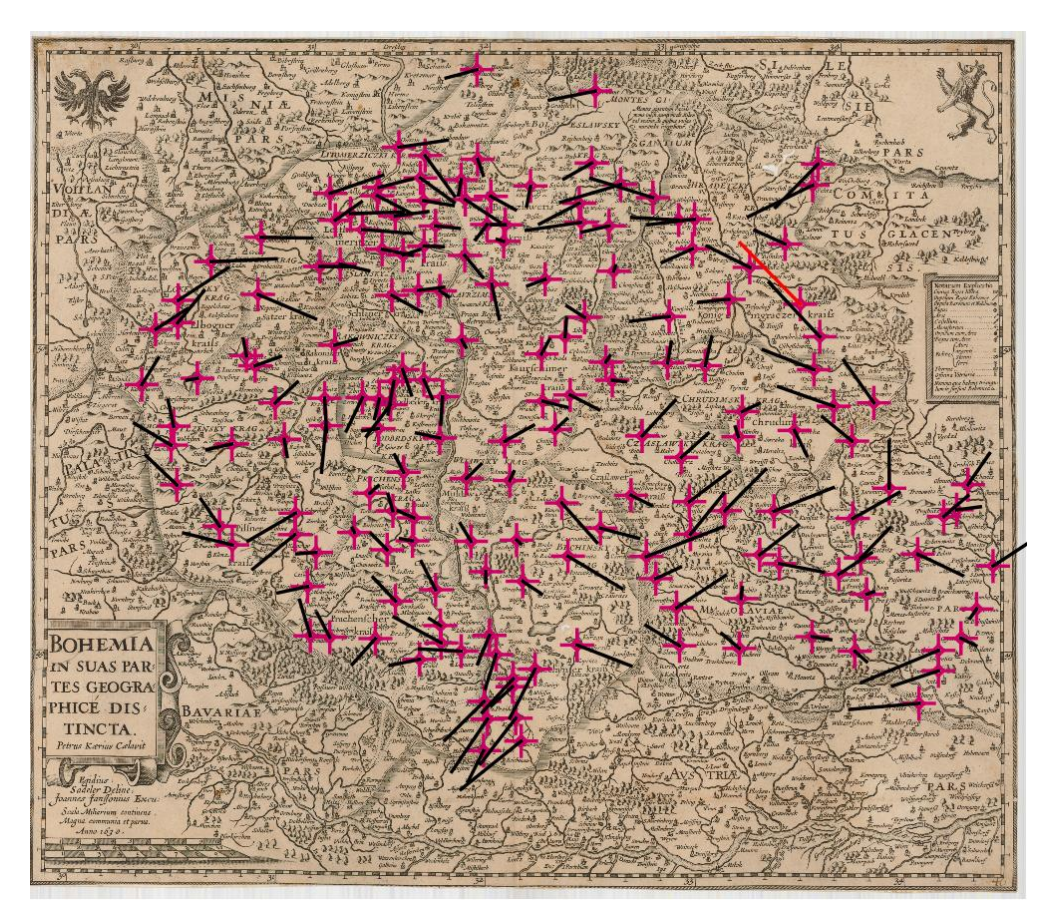

#### Polohová přesnost mapy

- Lze také vizualiazovat pomocí transformace čtvercové sítě z referenční mapy do mapy staré či naopak (v případě afinní transformace tvar výsledné sítě záleží na směru transformace!)
- Deformace sítě vyjadřuje lokální polohové chyby a stočení mapy

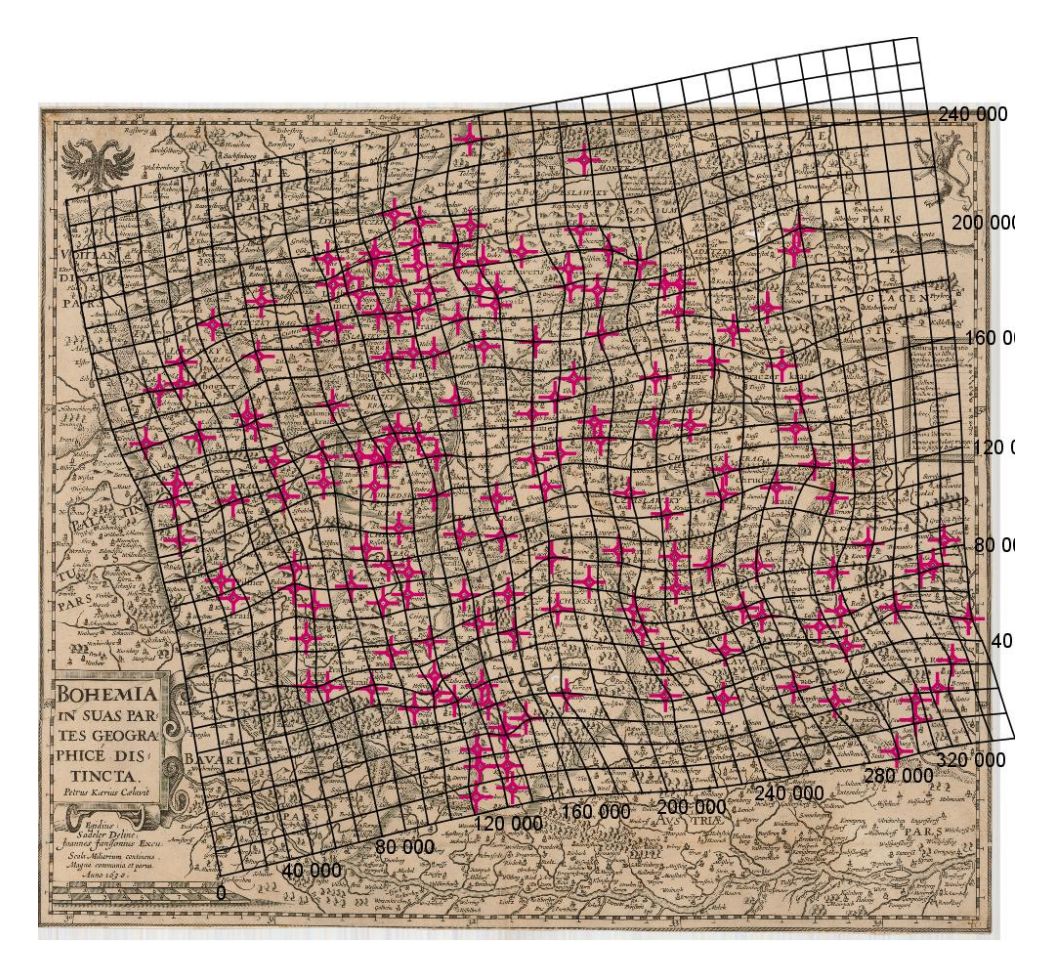

# Detekce kartografického zobrazení mapy

- ▶ Je podstatná zejména pro georeferencování map větších územních celků
- Metodika založena na
	- porovnání sady identických bodů, linií či ploch v analyzované mapě a v testovaném kartografickém zobrazení
	- z testovaných zobrazení je jako nejvhodnější vybráno zobrazení vykazující největší shodu (např. nejmenší jednotkovou střední chybu) po podobnostní nebo afinní transformaci do grafického souřadnicového systému staré mapy

# Detekce kartografického zobrazení mapy

#### Identické body – referenční mapa Vlentické body – analyzovaná mapa

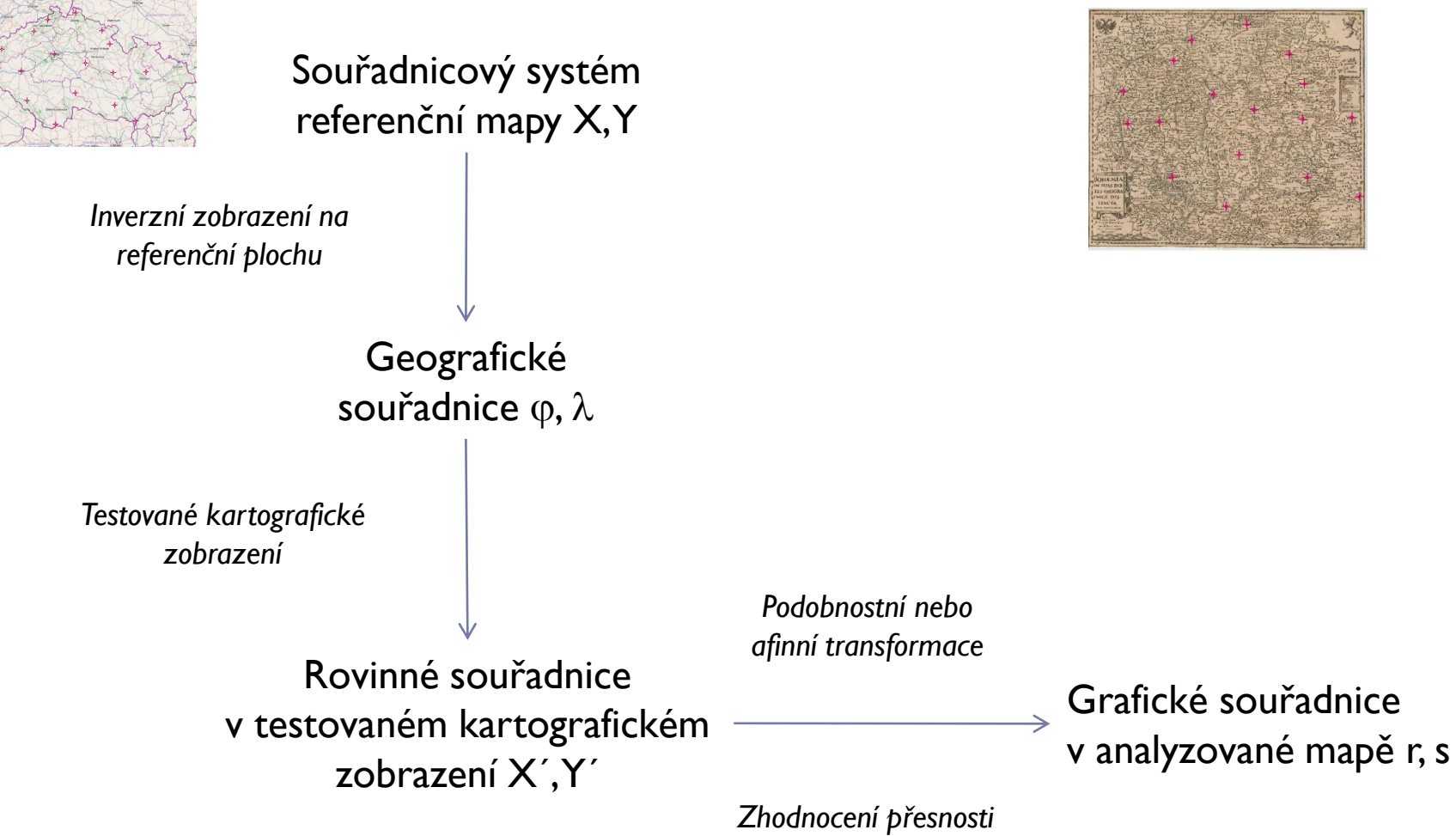

*výsledku*

Upraveno dle Jenny, B., Hurni, L. (2011): Cultural heritage: Studying cartographic heritage: Analysis and visualization of geometric distortions. Comput. Graph. 35(2), 402-411

#### Volně dostupný software pro kartometrické analýzy

#### ▶ detectproj

- Detekce kartografického zobrazení
- **I** Určení měřítka a stočení mapy
- [http://web.natur.cuni.cz/~bayertom/detectproj/det\\_sw.html](http://web.natur.cuni.cz/~bayertom/detectproj/det_sw.html)

#### ▶ MapAnalyst

- Určení polohové přesnosti, měřítka a stočení mapy
- Verze 1.4 obsahuje nástroje pro detekci kartografického zobrazení
- <http://mapanalyst.org/prerelease.html>

#### Georeferencer

- Obsahuje nástroje software MapAnalyst (zatím bez detekce kartografického zobrazení)
- <http://www.georeferencer.org/>